## **Word / Urheberrecht / Persönlichkeitsrecht**

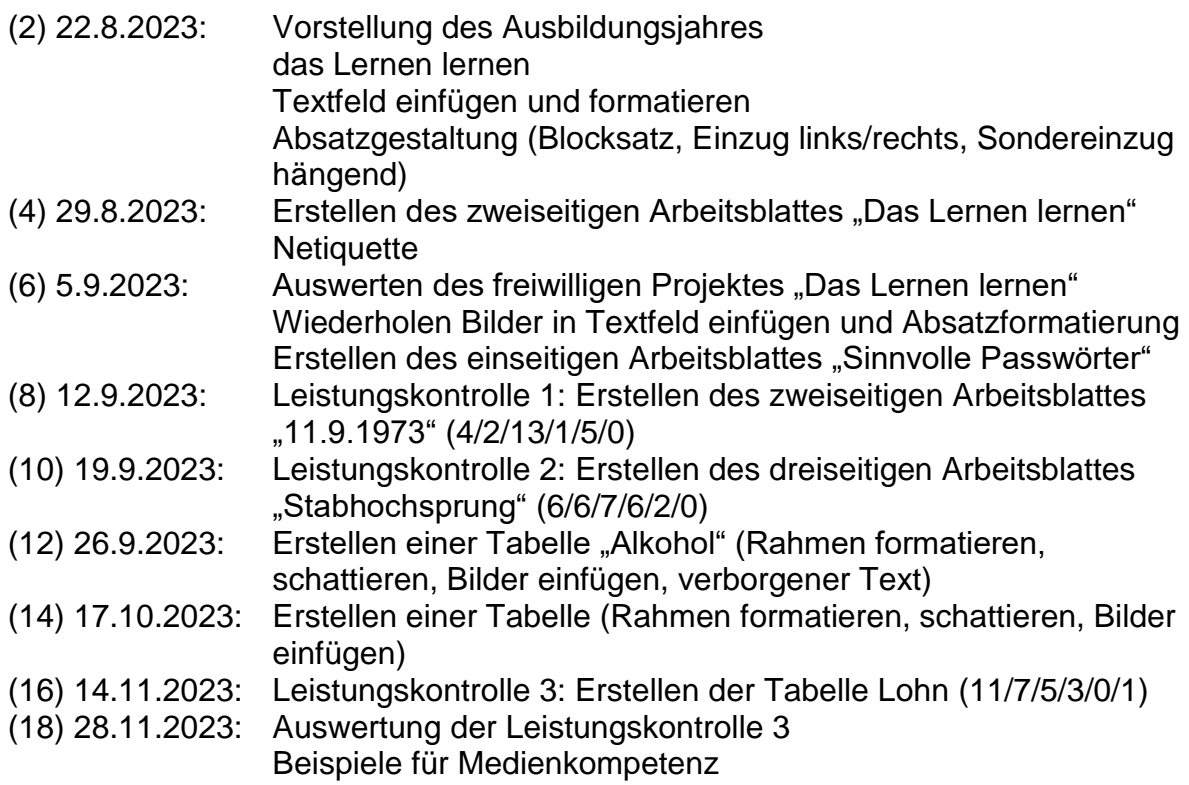

## **Excel**

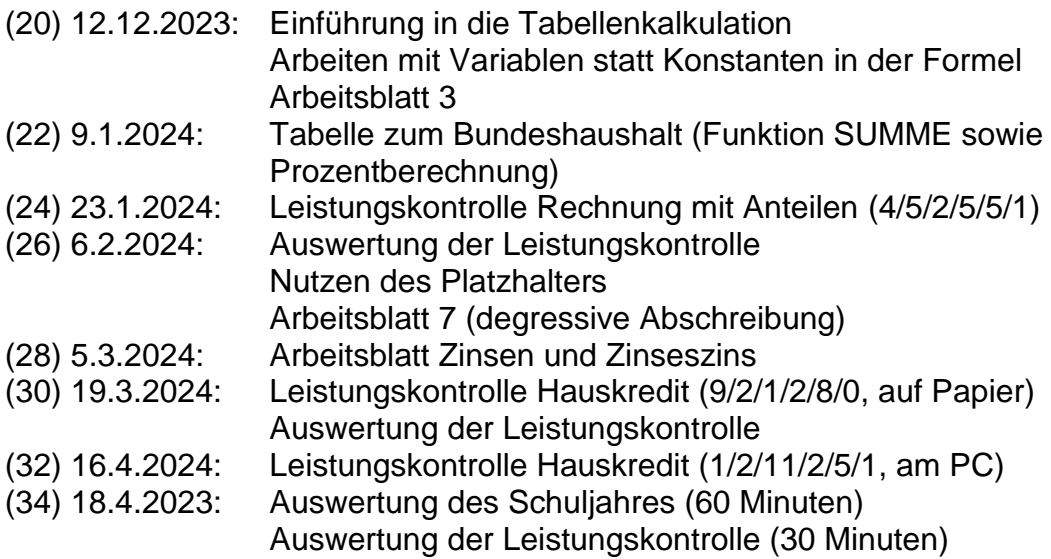

Ende des Schuljahres

**Word PowerPoint Excel**